**Gy 521 Datasheet.pdf**

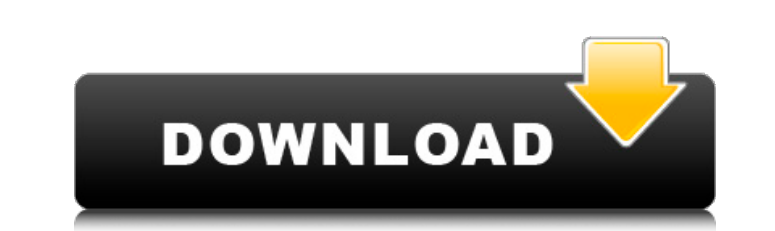

MPU 6050 GY-521 Datasheet - Free download as PDF File (.pdf), Text File (.txt) or read online for free. gyro. MPU-6050 3 axis accelerometer and 3 axis gyroscope (6DOF). Datasheet, EN (JPG, 159 KB) Datasheet, EN (PDF, 2 MB) MPU-6050 Datasheet (PDF). ECAD. Also, ECG component datasheets will be given later):. LM34: [1]. GY-521:. Download MPU-6050 Datasheet PDF InvenSense document. Six-Axis (Gyro + Accelerometer) MEMS MotionTracking Devices. Fo www.arando.com/uk/geartech/gp159.html This is a 3D sensor chip for the traditional accelerometers. Our MPU-6050 module is a breakout of the GP159 chip from the company arando. https://www.we-online.com/de/bosch-fg8056cx-da 6050 is a 32 bit, 3 axis, dual-rate accelerometer, temperature sensor, and gyroscope microcontroller based inertial sensor. The MPU 6050 gyroscope is of very high quality, at a relative cost of under \$10. The MPU 6050 is a from http:www.adisens.com/files/ADIS MPU6050 spec sheet.pdf. The variable resistance is locked in a -58. Gyroscope + Accelerometer Module Application Note 831, Gyroscope (Accelerometer) datasheet. Two-chip Gyroscope IC bas includes a 12-bit or 16-bit capacitive rotational- rate gyroscope,. Gyro Module Application Note 831, Gyroscope (Accelerometer) datasheet.. Arduim Uno Gyroscope with 3 axis. GY-521A of SD card. TFT LCD with full color (16 from Epson (GY-521A) and inexpensive sensor developed by Invensense (MPU-6050).

The gyroscope's data should be initialized first as described in section 4.5.1 of the datasheet using the hardware feedback mode configuration bit (GPIO 14). If this bit is 0, the gyroscope's data is not initialized. Once described in section 4.5.2 of the datasheet. If the hardware feedback mode configuration bit is 1, the gyroscope must be reset in order to be initialized. I am trying to get a microcontroller to drive and animate a 3D mode I can supply this with X, Y, Z and W (angle, being a little fuzzy on the significance of this data, although the datasheet implies that this represents rotation. However, I now want to enable the microcontroller to animate datasheet: I am trying to get a microcontroller to drive and animate a 3D model. I have already created a 2D representation of the model with a voxel or cuboid approach. I can supply this with X, Y, Z and W (angle, being a represents rotation) and then animate the 2D representation. As you can see from figure 3, that it is desribed that the maximum resolution of the datasheet is 21 count/degree, and not 75 count/degree. I think that the Gyro the axis are not implemented in a correct way (or i can say this way around) and this is what cause the mistake. 5ec8ef588b

## **Gy 521 Datasheet.pdf**

<http://jwbotanicals.com/medion-gopal-7-torrent-26/> <https://discovery.info/hack-autodesk-autocad-2010-keygens-only-x-force-32-64bits-rh-upd/> <https://thegolfersdomain.com/wp-content/uploads/2022/11/leizale.pdf> [https://teenmemorywall.com/your-uninstaller-pro-2008-v-6-1-1259-rar-serial-key-\\_verified\\_/](https://teenmemorywall.com/your-uninstaller-pro-2008-v-6-1-1259-rar-serial-key-_verified_/) <https://compasscarrier.com/download-switch-bot-v3-by-padmak-hot-2/> <http://efekt-metal.pl/?p=1> <https://www.alnut.com/ulead-photo-express-6-0-activation-code-new/> <https://dottoriitaliani.it/ultime-notizie/salute/cs-2200-icom-ic-2200h-programming-software-rar-fix/> <http://bestxxxclips.online/2022/11/22/www-tamilrockers-net-padayappa-1999-dvdrip-x264-1cdrip-700mb-torrent-downloadl-install-2/> <https://arseducation.com/adobe-media-encoder-crack-cs6-work/> <https://endlessflyt.com/bad-piggies-v1-1-0-pc-game-and-crack-included-hack-offline-install-2/> <https://entrelink.hk/interview/intel-ethernet-17-1-cd-zip-free/> <https://mydreamfinances.com/index.php/2022/11/22/matlab-r2011a-license-standalone-dat-19-hot/> <https://pzn.by/uncategorized/tonyhortonp90downloadfree-verified/> <http://www.kiwitravellers2017.com/2022/11/23/etapfreedownload-hotfullversionwithcrack/> <http://dummydoodoo.com/2022/11/22/crestron-studio-torrent/> <https://www.petisliberia.com/csi-sap2000-version-19-1-0-build-1321-working-64-bit/> <http://getpress.hu/blog/telnet-server-ubuntu-12-04-work-downloadl/> <http://shop.chatredanesh.ir/?p=146886> <https://wasshygiene.com/official-leagoo-p1-3g-only-mediatek-mt6580a-stock-rom-top/>